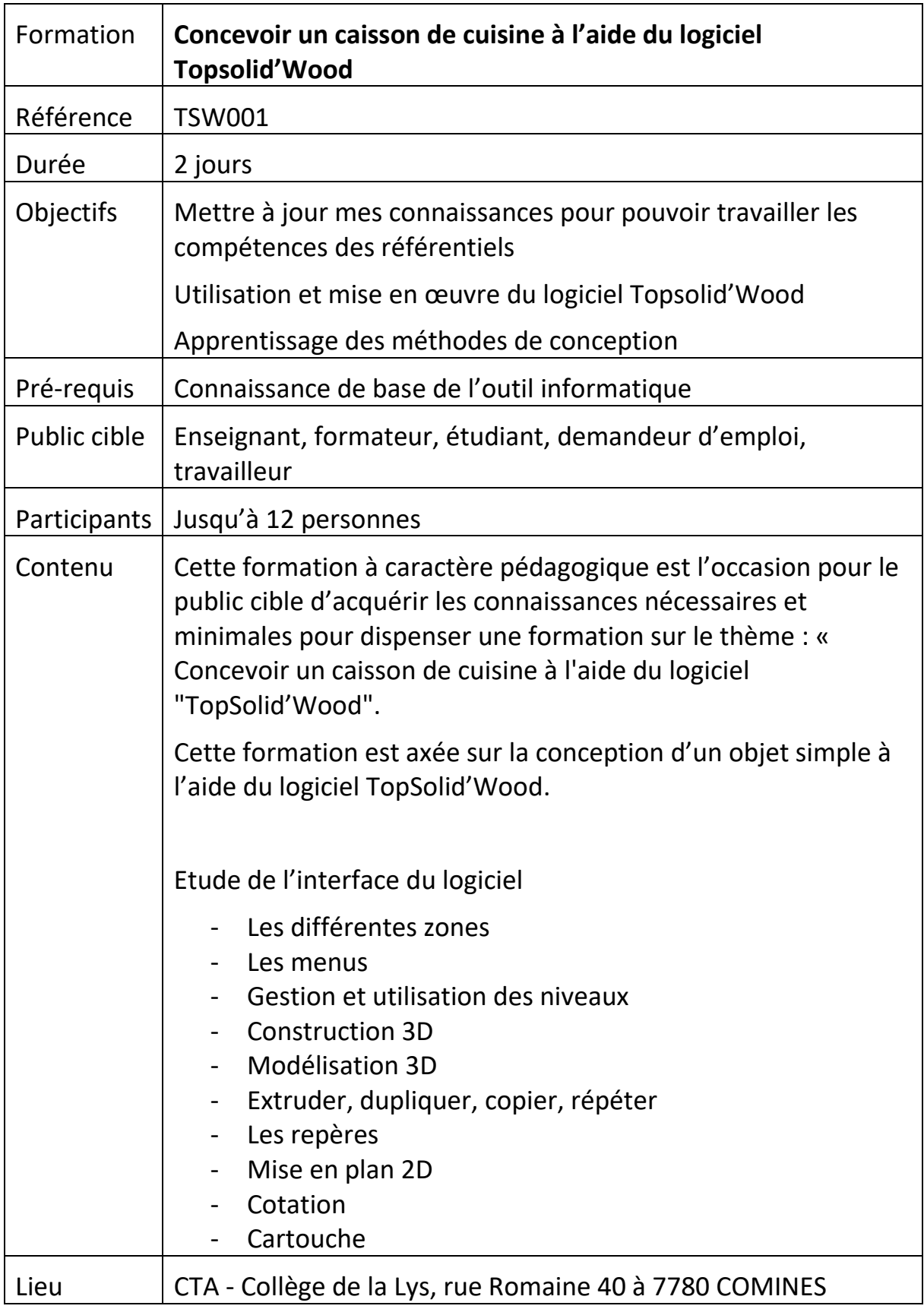

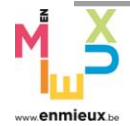

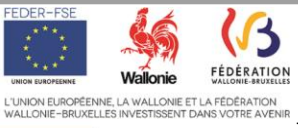

Cofinancé par<br>l'Union européenne

*CTA BOIS – ECO-CONSTRUCTION* Rue Romaine 40 ׀ 7780 COMINES

Tél. : 056/89.09.09 ׀ Courriel : cta@cdlys.be www.cta-bois-ecoconstruction-comines.be

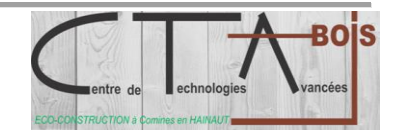